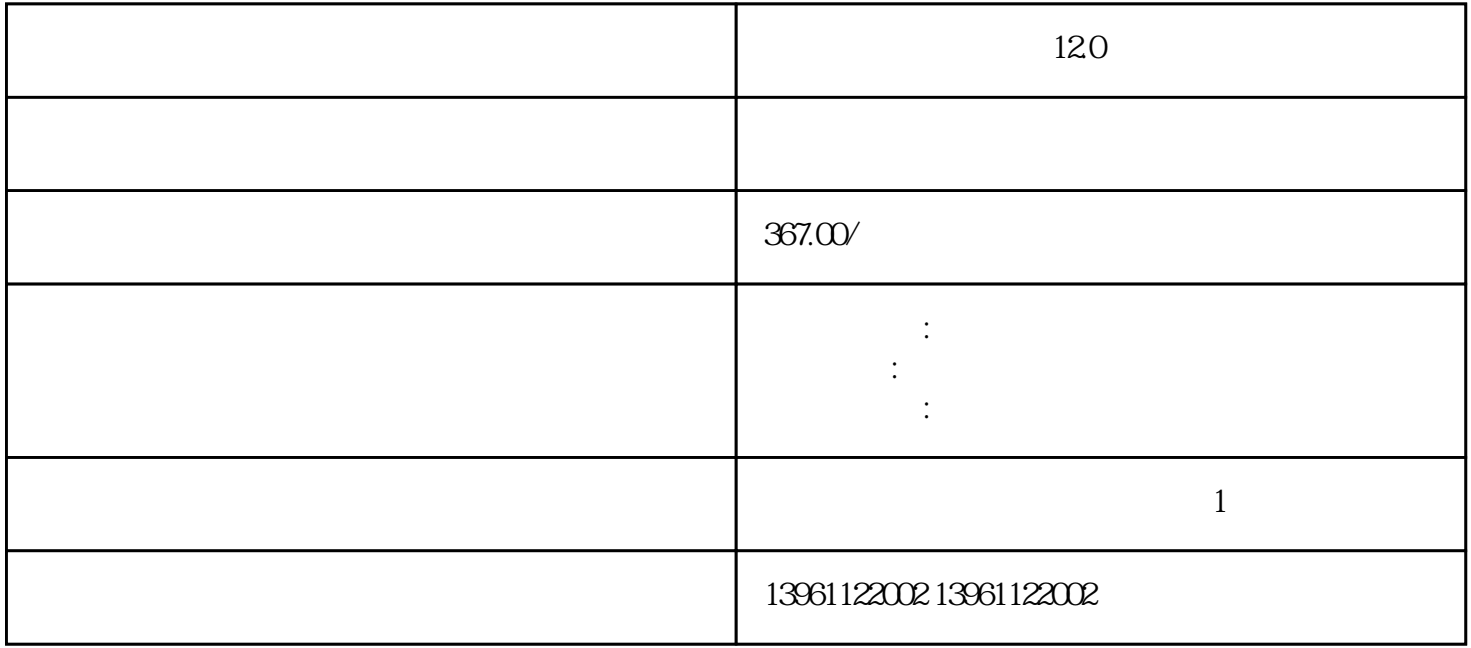

 $12.0$ 

 $( \qquad \qquad [\qquad \qquad ]) \quad d \qquad [\qquad \qquad ] \qquad \qquad \rangle$   $( \qquad \qquad [\qquad \qquad ] \qquad \qquad ]$  $\lbrack$  and  $\lbrack$  and  $\lbrack$  and  $\lbrack$  and  $\lbrack$  and  $\lbrack$  b, and  $\lbrack$  b, and  $\lbrack$  b, and  $\lbrack$  b, and  $\lbrack$  b, and  $\lbrack$  b, and  $\lbrack$  b, and  $\lbrack$  b, and  $\lbrack$  b, and  $\lbrack$  b, and  $\lbrack$  b, and  $\lbrack$  b, an AXIS\_SERVO\_DRIVE " 上-调整三个因素中的每一个会发生什么它会仍然需要一些练习才能很快又好起来-

 $300$ 

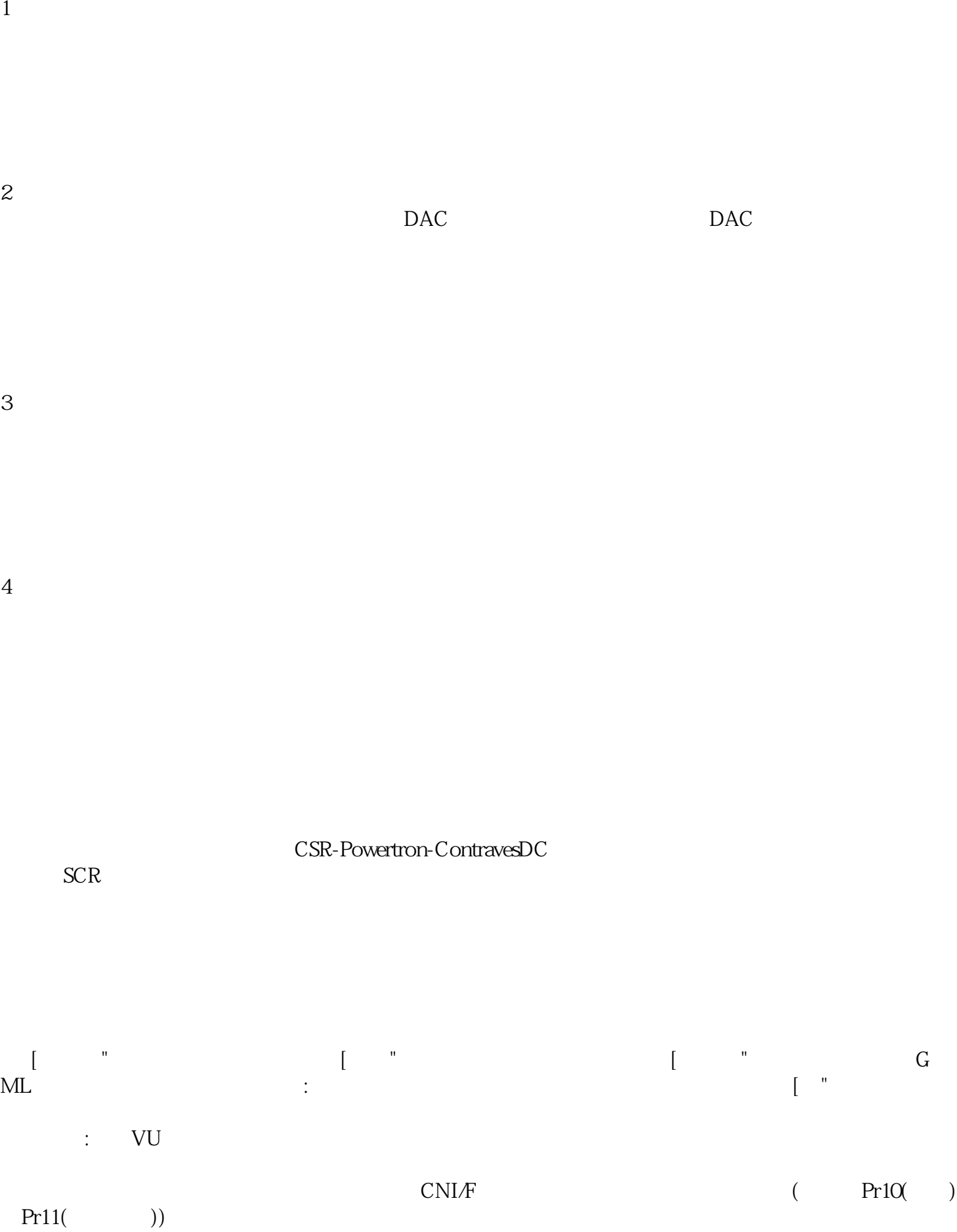

12.0

 $120$ 

kjsdfgvwrfvwse